# Scaling Terraform Configurations

# To scale the infrastructure, scalable code one needs.

— Yoda, DevOps Master

## **Azure Architecture**

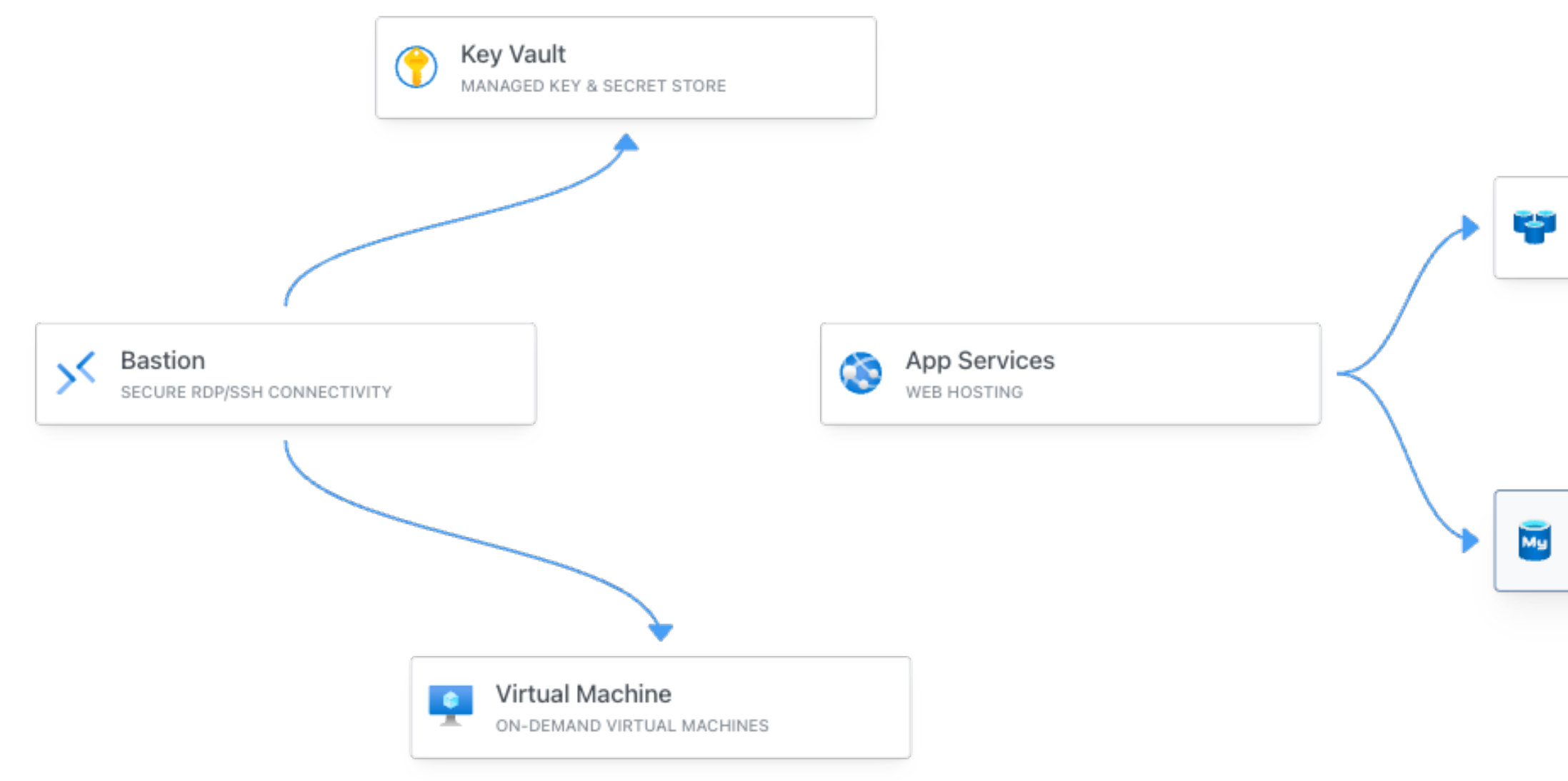

### Azure Cache for Redis

DISTRIBUTED IN-MEMORY DATABASE

### Azure MySQL

RELATIONAL DATABASE

# Phase 1: Monolith

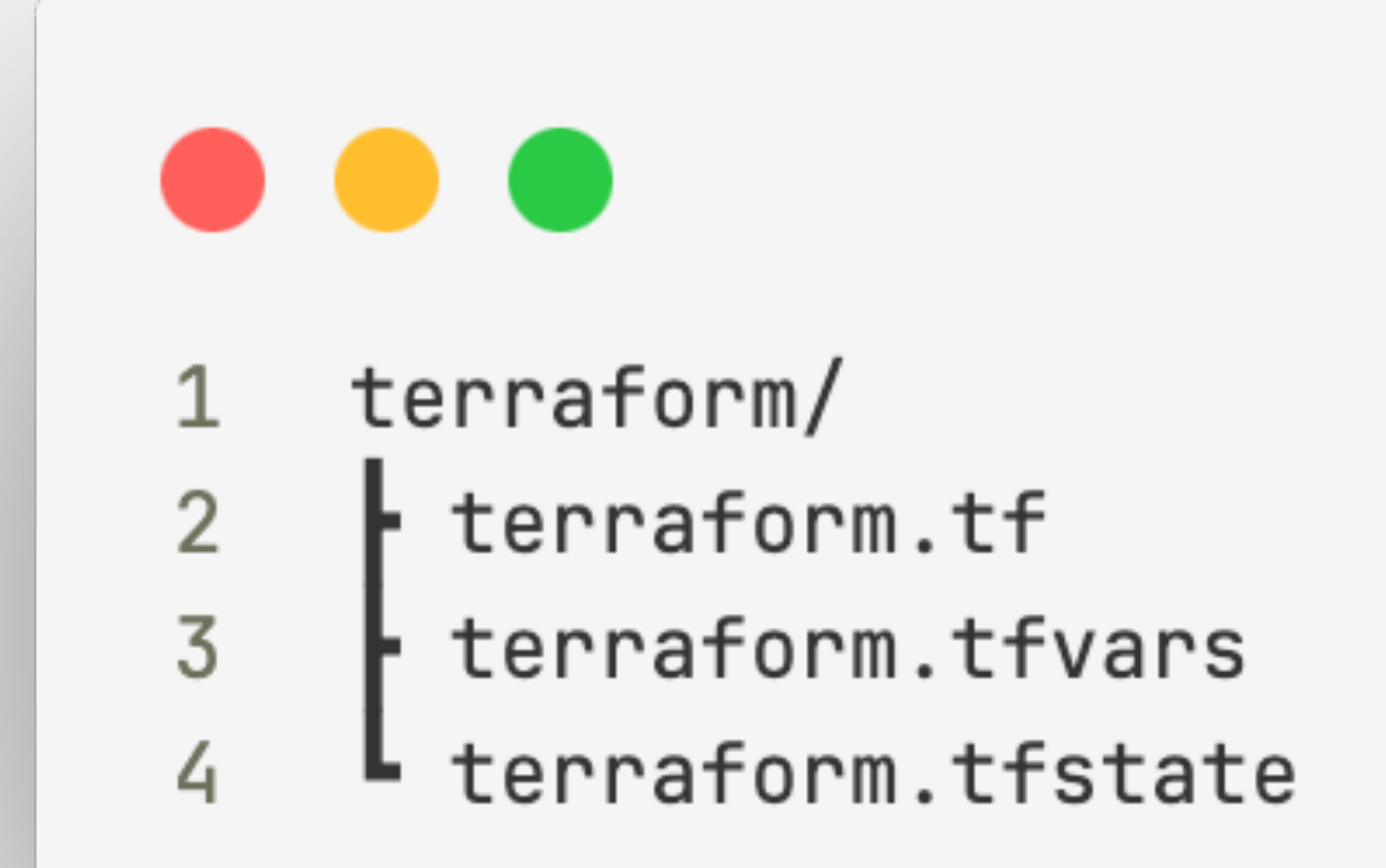

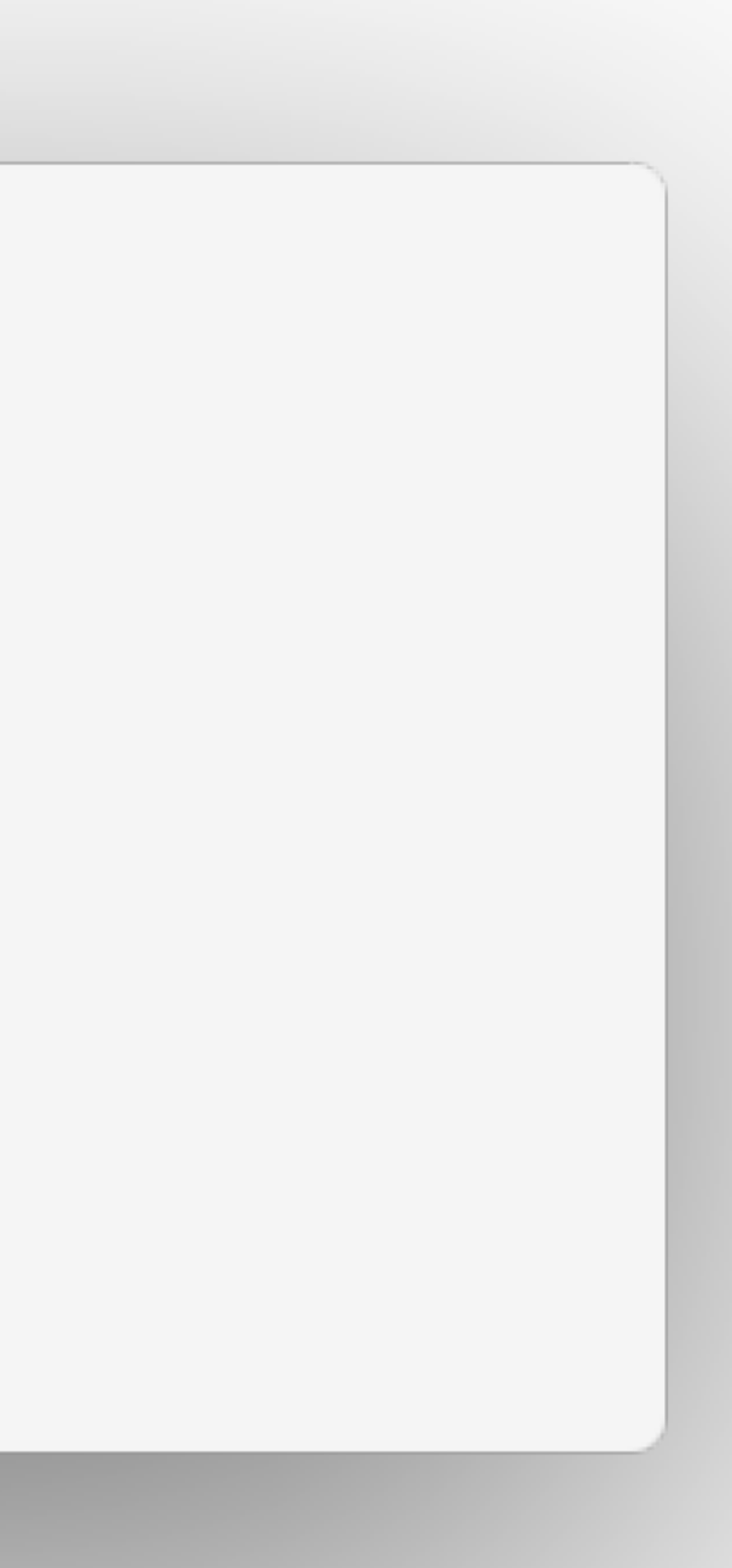

```
### Dev ###
 \mathbf{1}resource "azurerm_resource_group" "dev" {
 \mathbf{2}^{\prime}= "rg-${var.project_name}-dev"
 3
      name
    location = var.location
 4
 5
    \cdot6
 7
    resource "azurerm_virtual_network" "dev" {
                          = "vnet-${var.project_name}-dev"
 8
      name
      address\_space = ['10.0.0.0/16"]9
      resource_group_name = azurerm_resource_group.dev.name
10
      location = azurerm_resource_group.dev.location
1112- 7-
13
14
    resource "azurerm_subnet" "core_dev" {
                           = "core"15
      name
      resource_group_name = azurerm_resource_group.dev.name
16
     virtual_network_name = azurerm_virtual_network.dev.name
17
      address_prefixes = ['10.0.1.0/24"]18
19
   \rightarrow
```
### $\bullet\bullet\bullet$

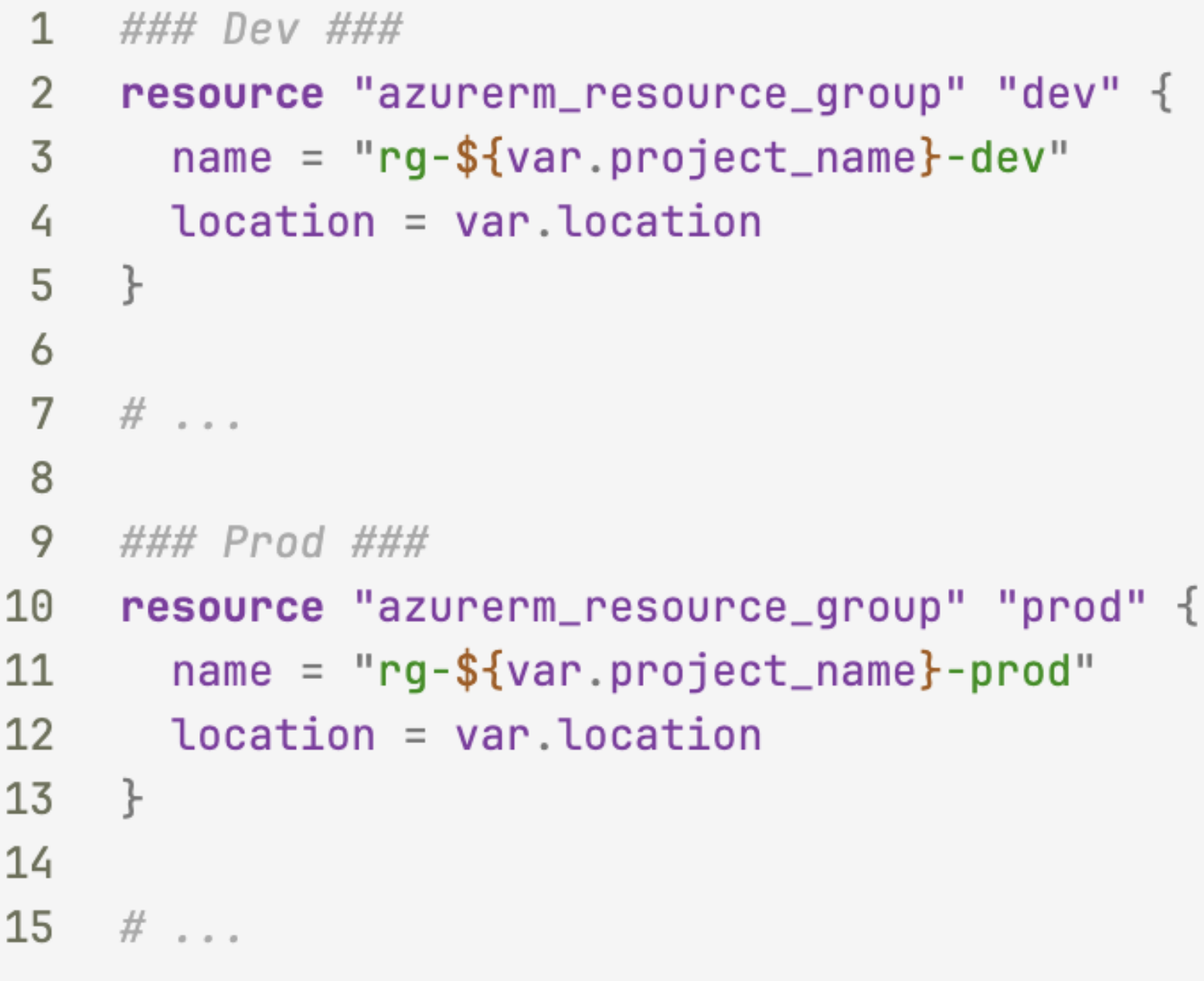

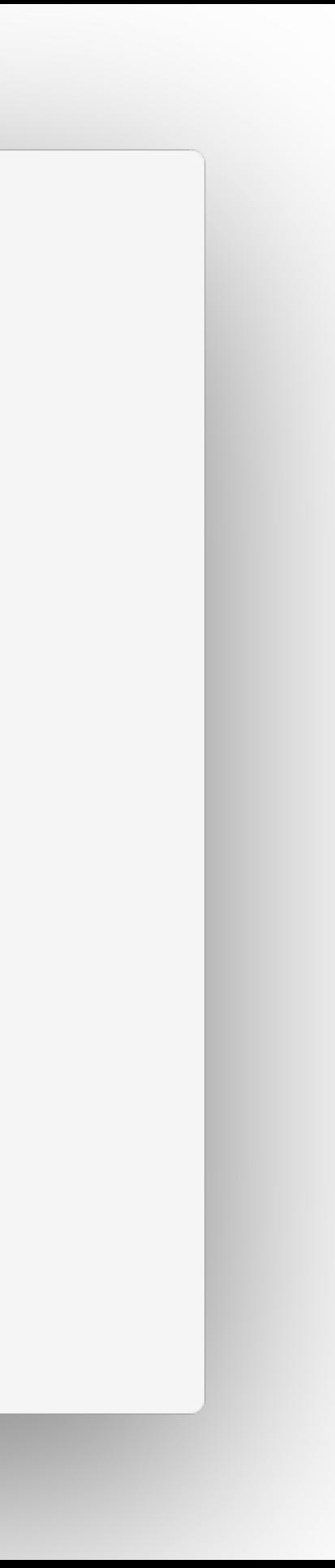

## **Characteristics**

- » Single state
- » Hard coded configuration
- » All definitions in a single file
- » Duplication

# *Quick and dirty approach*

## Phase 2: Multi-Monolith

- terraform/  $\mathbf{1}$
- environments/  $\overline{2}$
- $dev/$  $\overline{3}$

4

7

8

- terraform.tf
- 5 terraform.tfvars
- prod/ 6
	- terraform.tf
		- terraform.tfvars

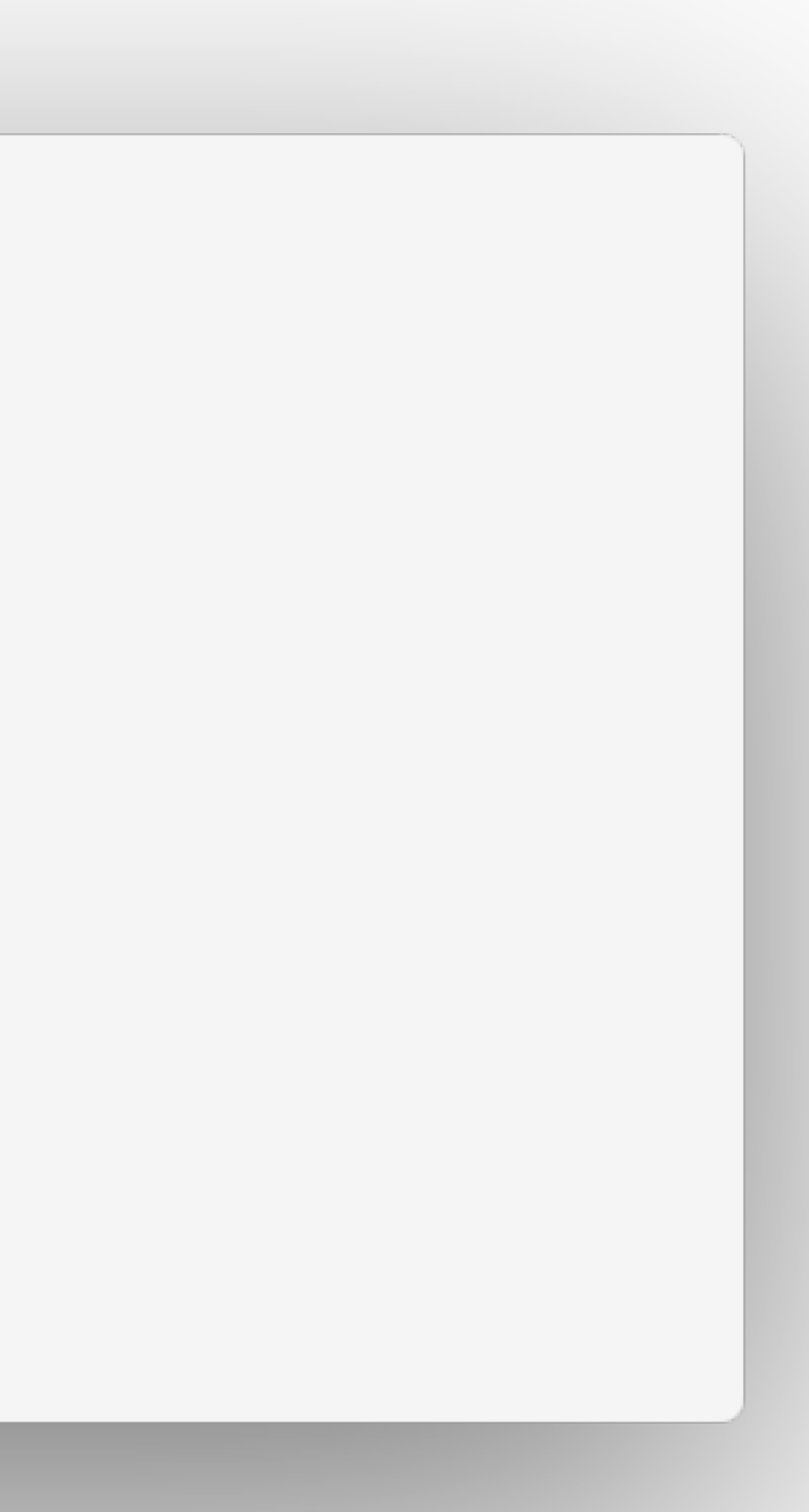

## **Characteristics**

- » Environment isolation
- » Multiple configuration files
- » Duplication among environments
- » 1:1 relationship between environments and state files

# *Better, but still not scalable*

## Phase 3: Modules

A component is a logical grouping of resources that work together to provide a higher-level service.

Each component has a corresponding module. Modules are used to encapsulate the configuration of a component and are reusable across environments.

### $\bullet\bullet\bullet$

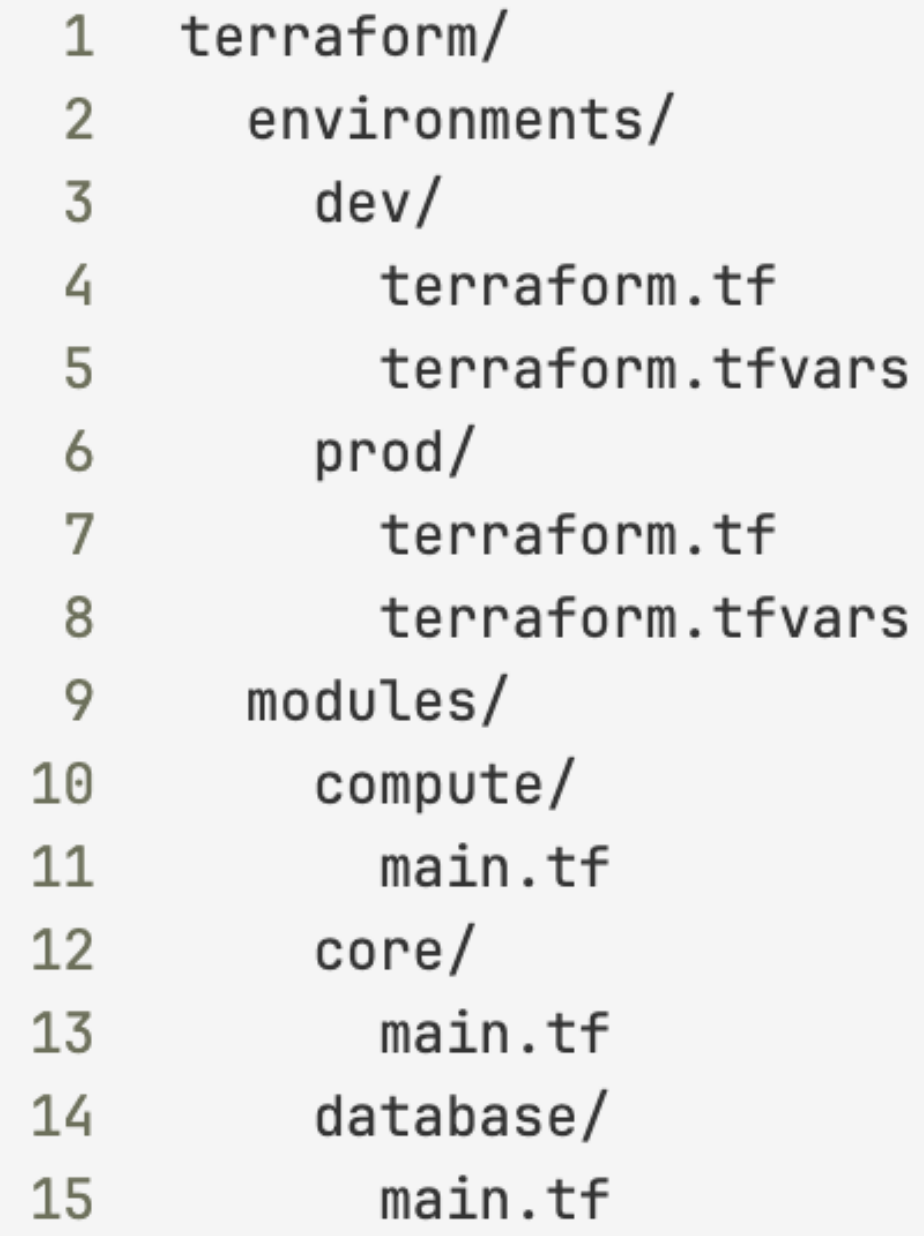

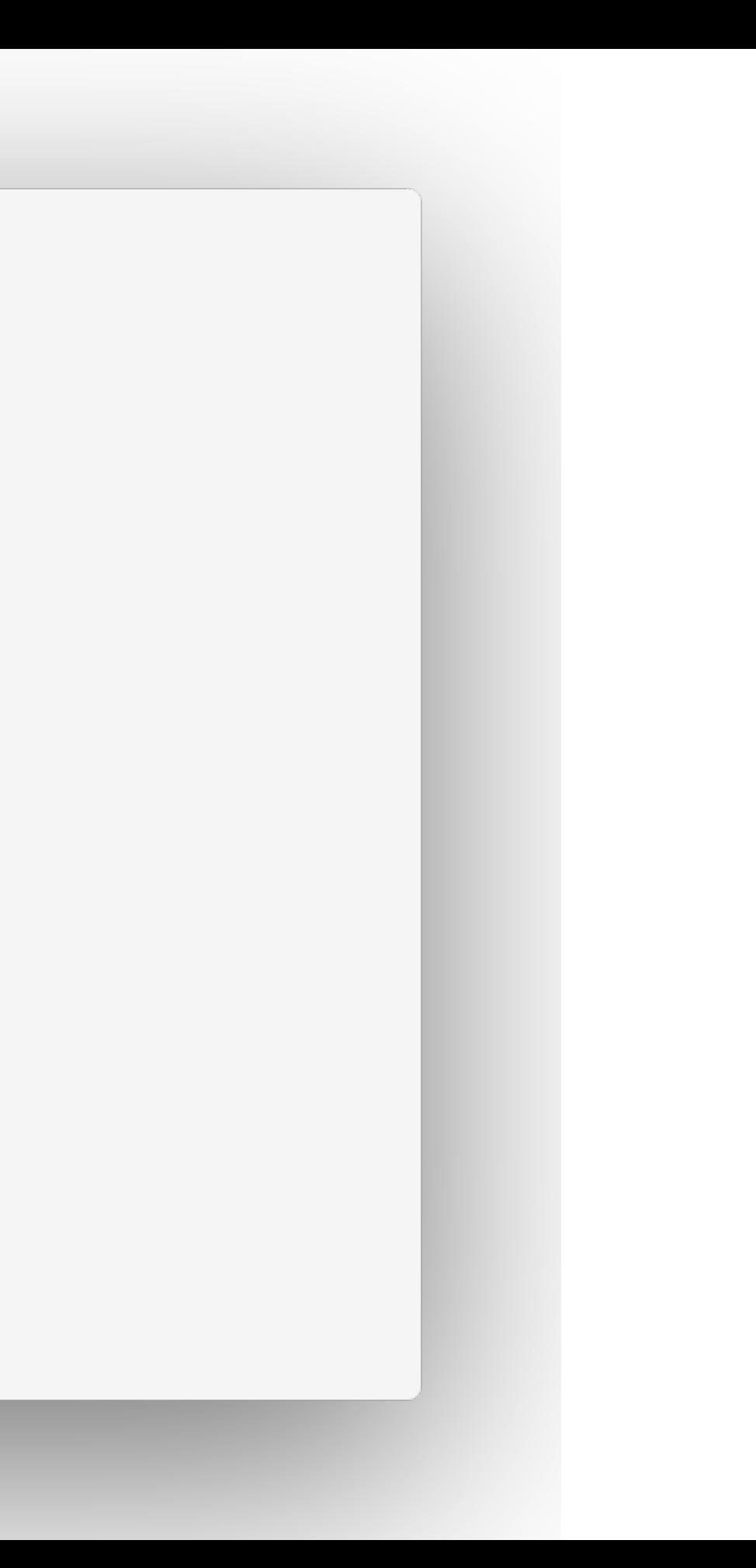

```
module "core" {
 \mathbf{1}2 source = \cdot\cdot\cdot../../modules/core"
 3 vnet_name = "vnet-${var.project_name}-dev"
      vnet\_cidr = "10.0.0.0/16"4 -5<sup>5</sup>\sim 100 km ^{-1}6
     \ddot{\ }7
 8
     module "compute" {
        source = \cdot\cdot../../modules/compute"
 9
10
        \sim 100 km s ^{-1}11\}1213 module "database" {
14 source = "../../modules/database"
15
        \sim 100 km s ^{-1}16 }
```
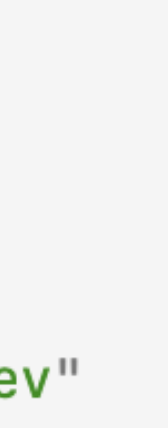

## **For each module split the configuration into separate files:**

- » main.tf contains the main configuration of the module
- » variables.tf contains the input variables of the module
- » outputs.tf contains the output variables of the module

## **Inputs and outputs define the interface of the module.**

### $\bullet\bullet\bullet$

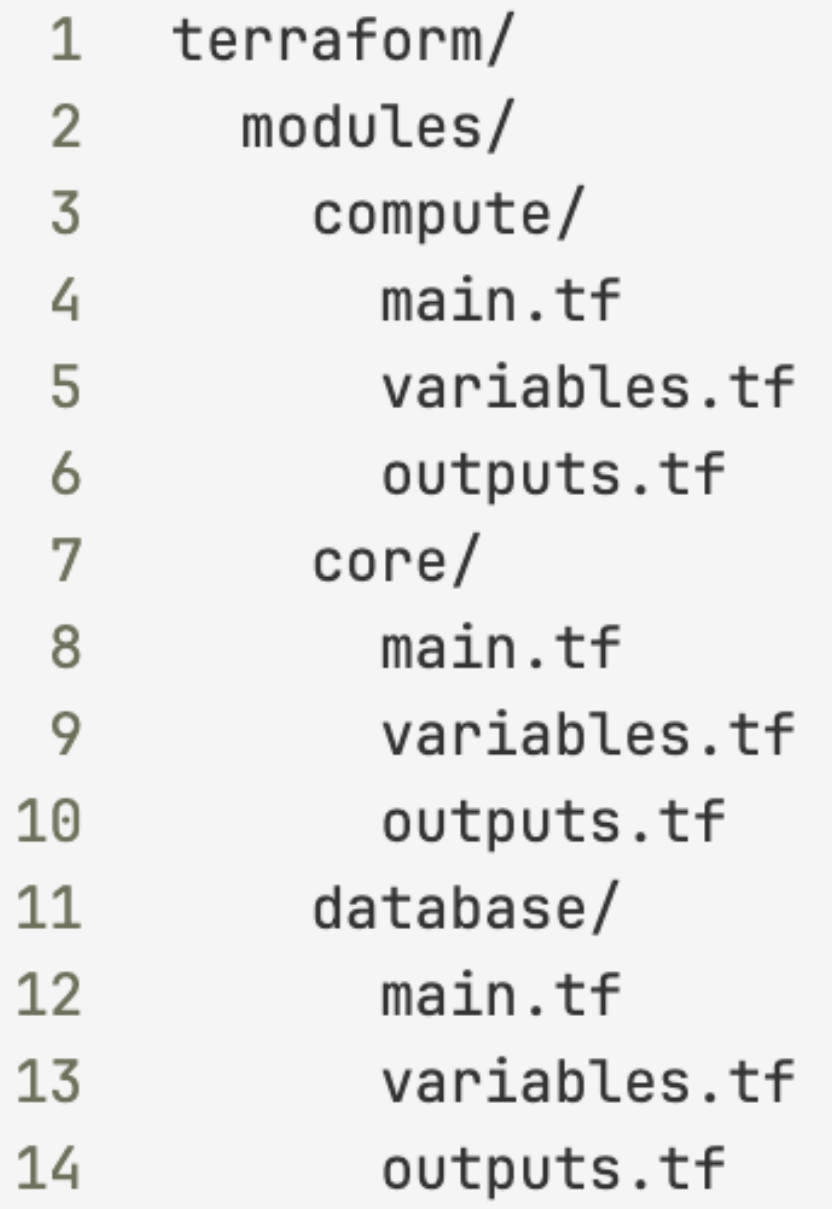

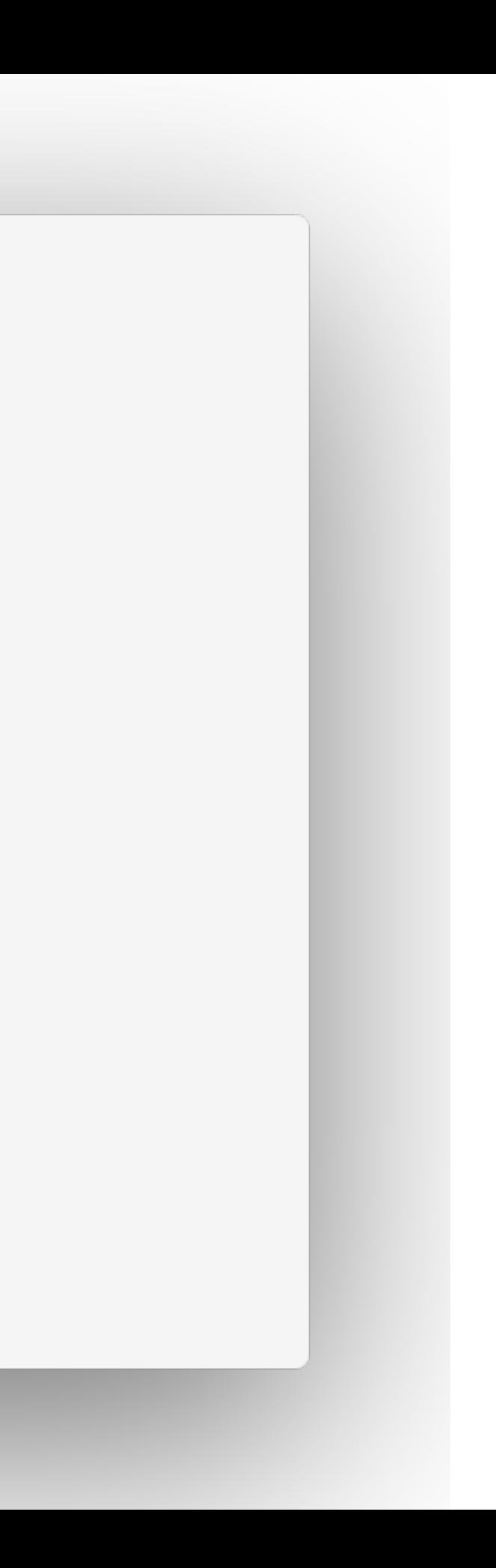

## **For each environment split the configuration into separate files:**

- » main.tf contains the main configuration of the environment
- » variables.tf contains the input variables of the environment
- » outputs.tf contains the output variables of the environment
- » terraform.tfvars contains the values of the input variables
- » terraform.tf contains configuration about terraform version, providers, and state

### $\bullet\bullet\bullet$

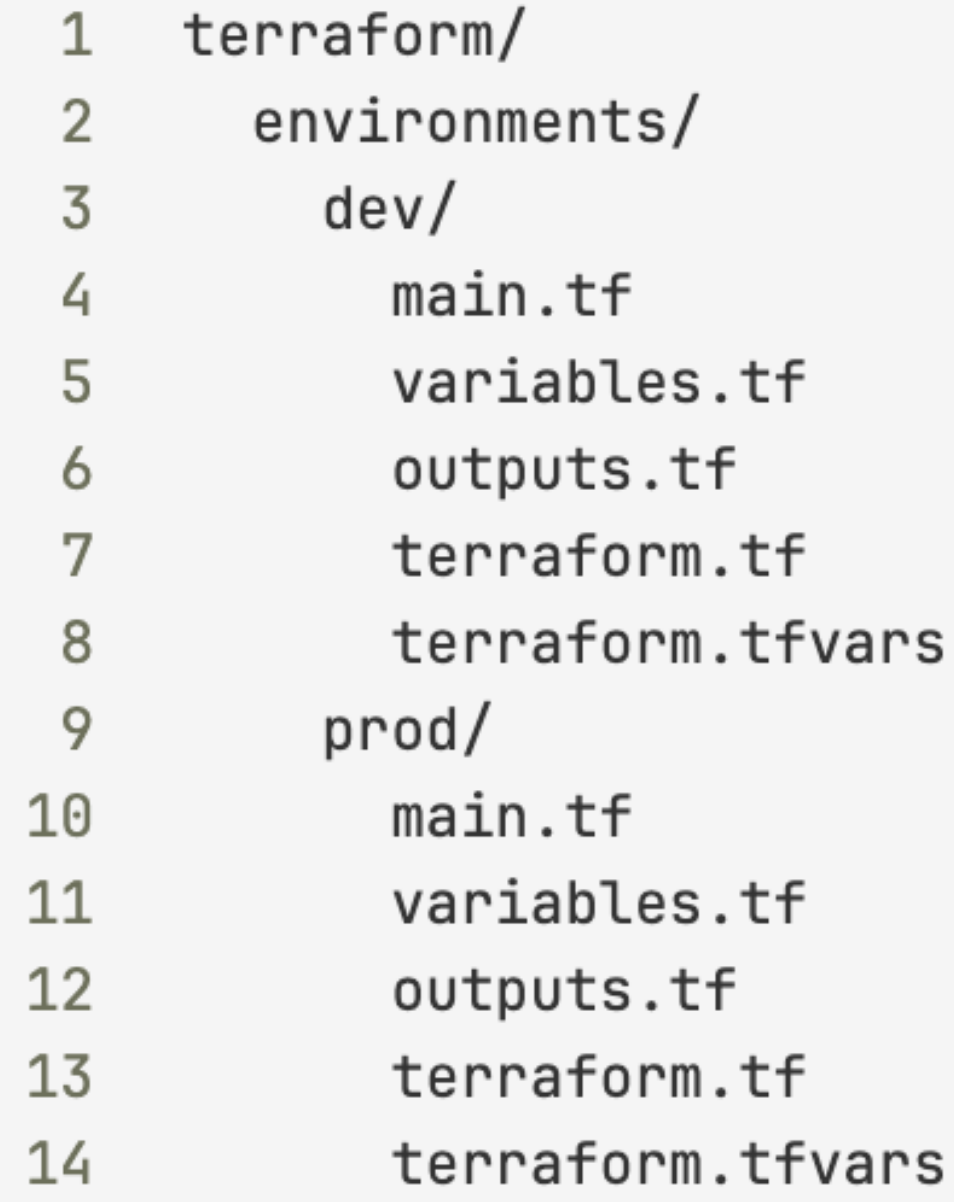

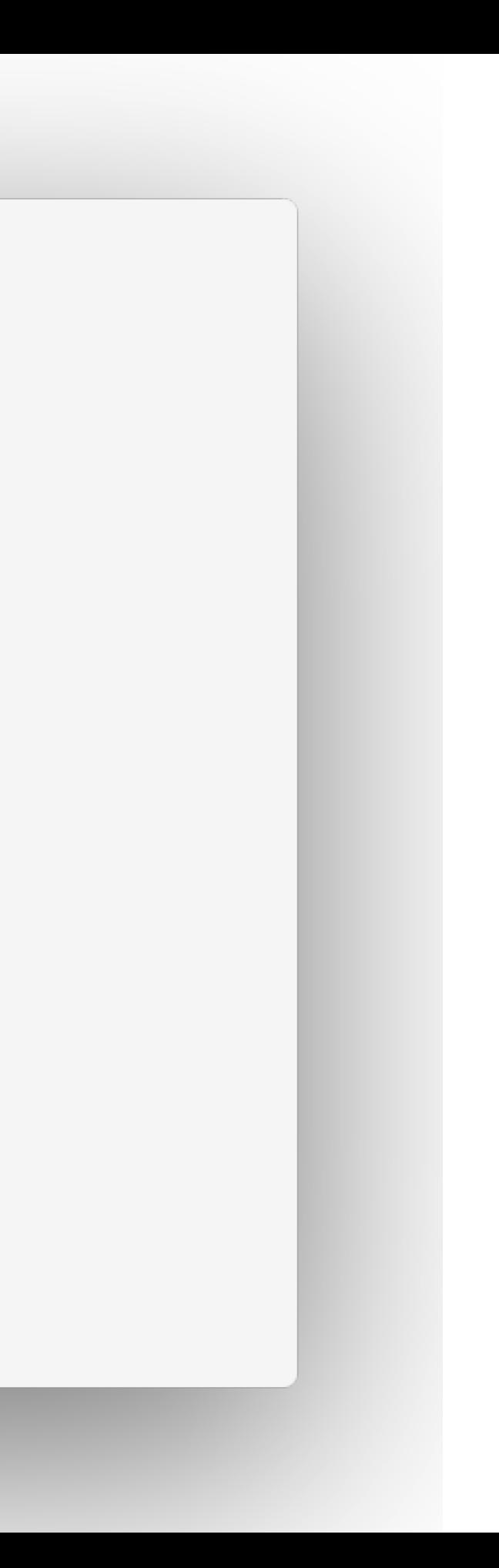

## **Characteristics**

- » Directory restrucutre
- » Multiple configuration files
- » DRY principle
- » Reusable modules

# *First step to reusability and maintainability*

# Phase 4: Multilayer Modules

A module can be used to encapsulate a single resource, a group of resources, a higher-level component, or an infrastructure stack.

## **Split modules into two categories, base and composite:**

- » **Base modules** are reusable modules that encapsulate the configuration of low-level infrastructure.
- » **Composite modules** are modules that use other modules to create a higher-level component.

### $\bullet\bullet\bullet$

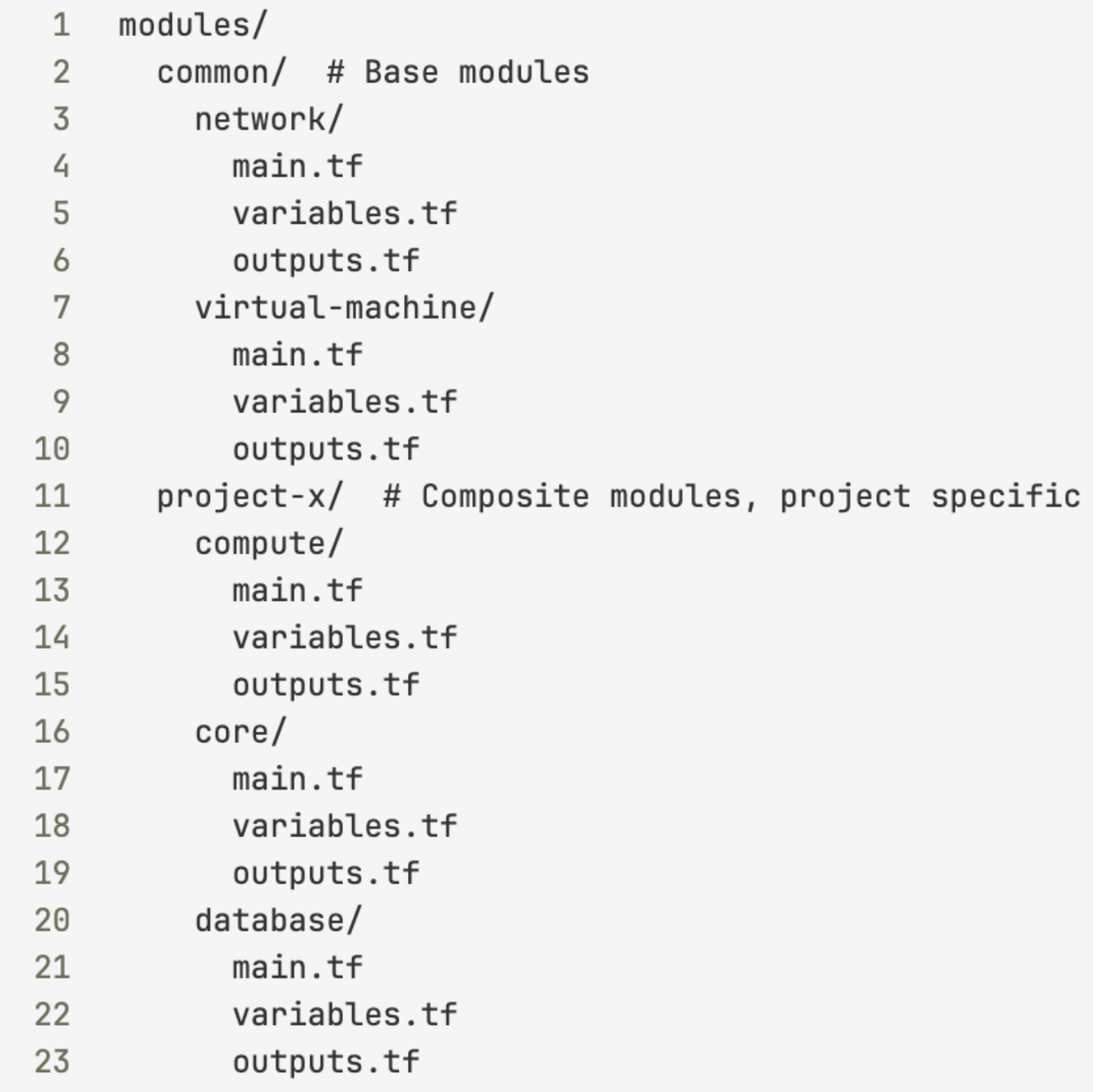

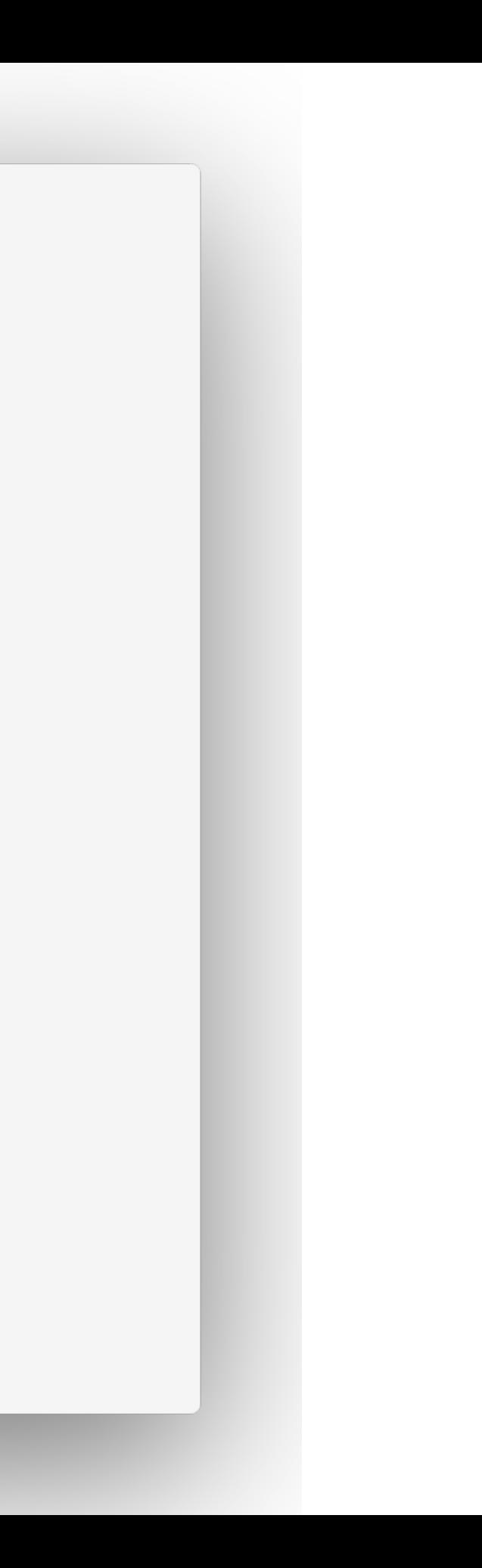

A base module can be used in multiple composite modules, and a composite module can be used in multiple environments.

```
1 # File: modules/project-x/database/main.tf
 \overline{2}3<sup>7</sup>module "redis" \{4 source = \cdot \cdot \cdot / \cdot./common/redis"
 5
        \sim 1006 }
 7
 8
     module "mysql" \{source = ".../.../command/mysql"9
10\sim 100 km ^{-1}11 }
```
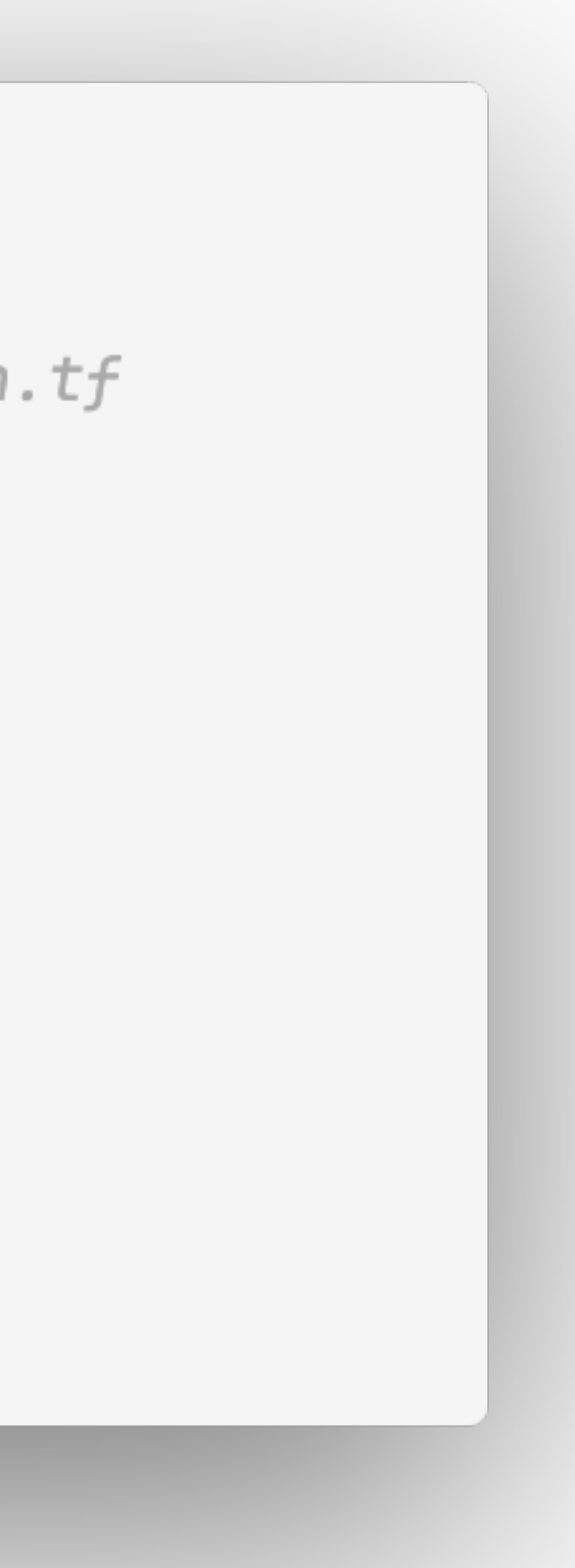

```
# File: environment/dev/main.tf
 \mathbf{1}\overline{2}3 module "core" {
 4 source = \frac{1}{2}../../modules/project-x/core"
 5
        \sim 1006
    \}7
     module "compute" {
 8
       source = \cdot\cdot\cdot../../modules/project-x/compute"
 9
10
        \sim 10011
     }
1213
     module "database" \{source = "../../modules/project-x/databases"14
15
        \sim 100 km s ^{-1}16 }
```
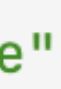

A base module can contain submodules of its own. These are used by the base module, but can also be referenced on their own.

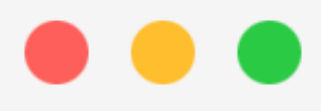

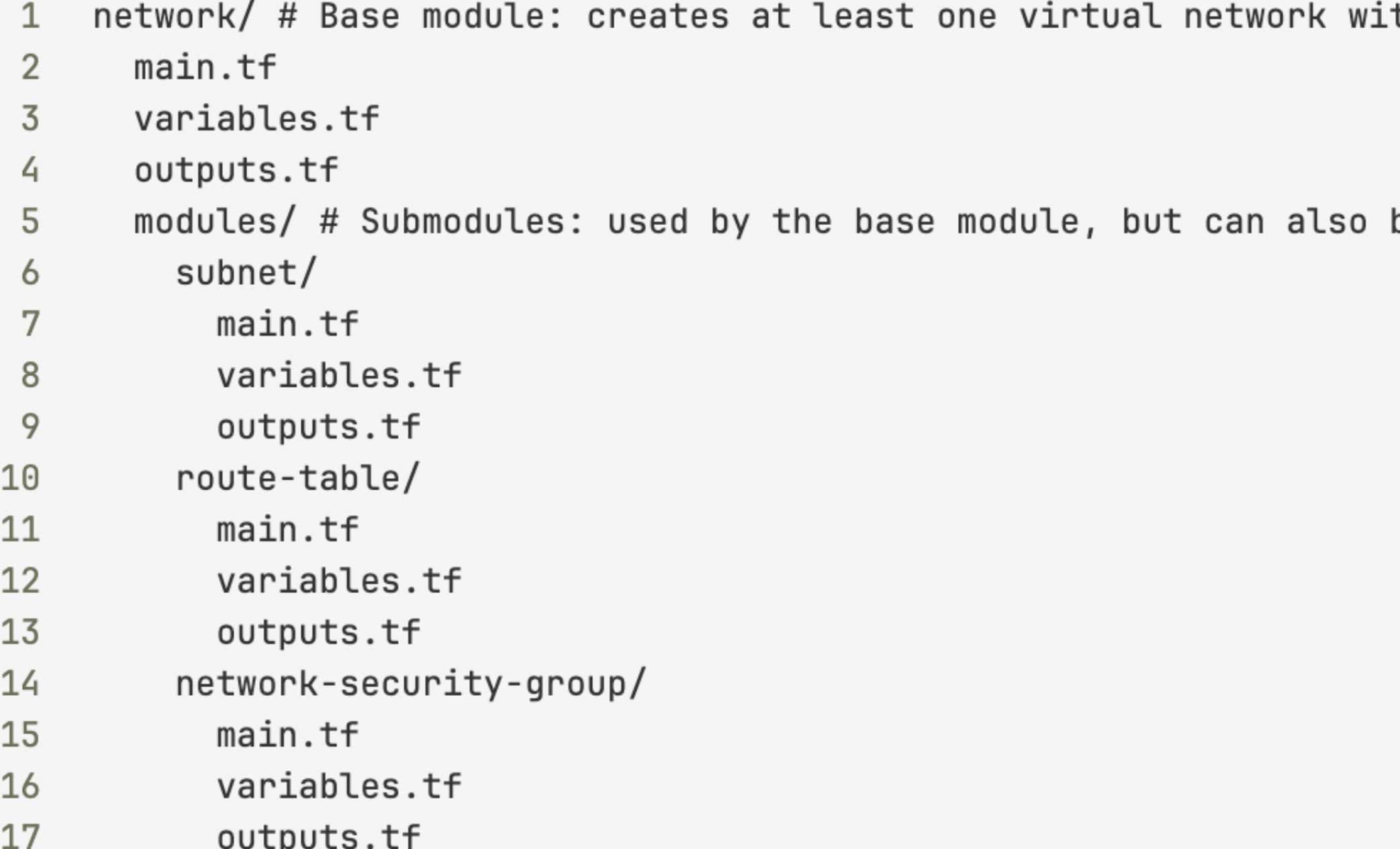

th one subnet

be used on their own

### $\bullet\bullet\bullet$

```
# File: modules/common/network/main.tf
 \mathbf{1}\overline{2}resource "azurerm_virtual_network" "vnet" {
 \overline{3}4
       \sim 100 km s ^{-1}5
     \downarrow6
 7\overline{ }module "subnets" {
    for\_each = var.subnets8
 9
       source = "./modules/subnets"
10
        \sim 10011\}1213
     module "nsgs" {
14
    for\_each = var.nsgs15
   source = "./modules/nsgs"16
       \sim 10017 }
```
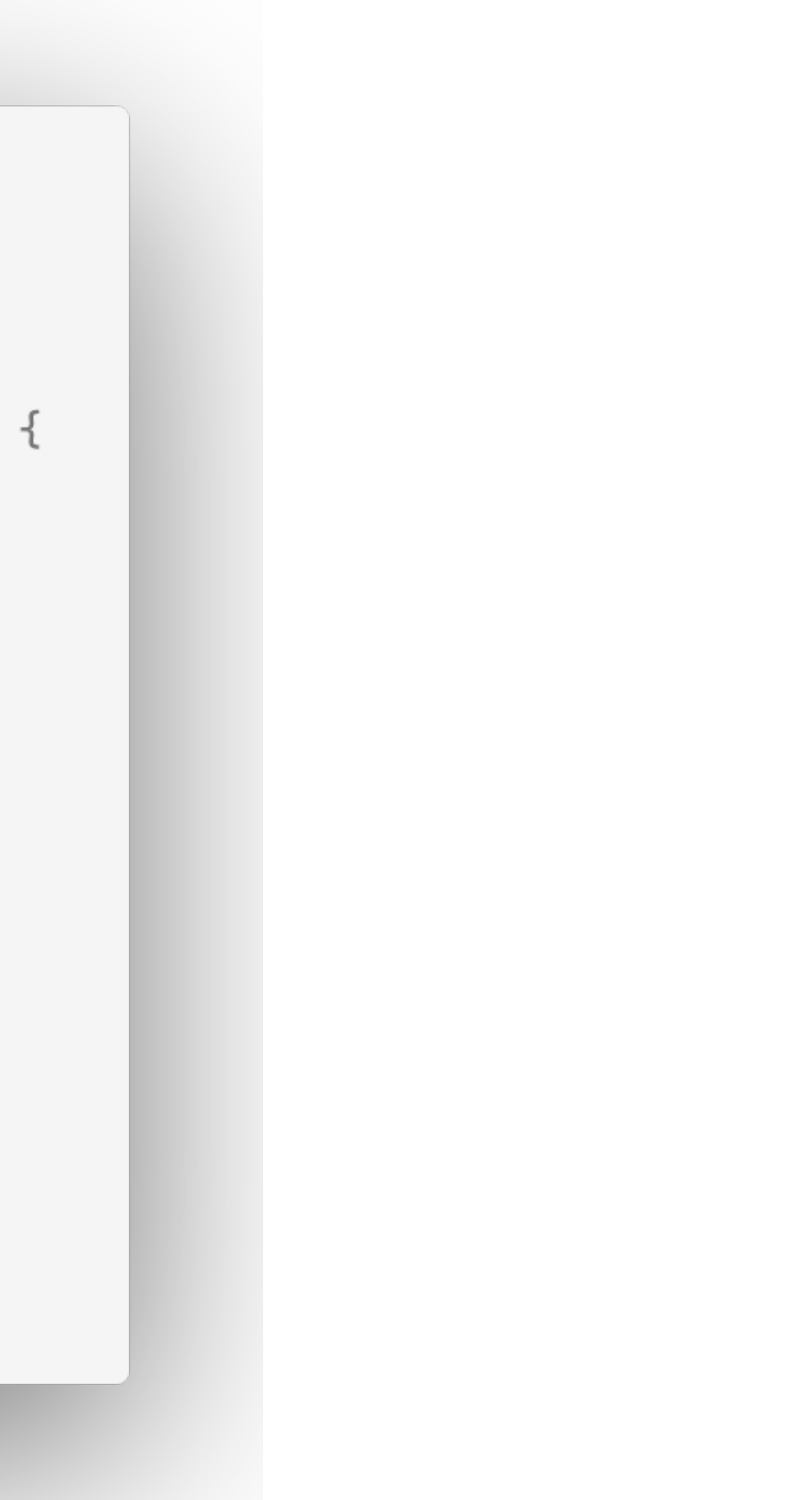

Organize base modules to repositories. This allows for better reuse and sharing of infrastructure code.

## **Approach 1: Monorepo**

### $\bullet\bullet\bullet$

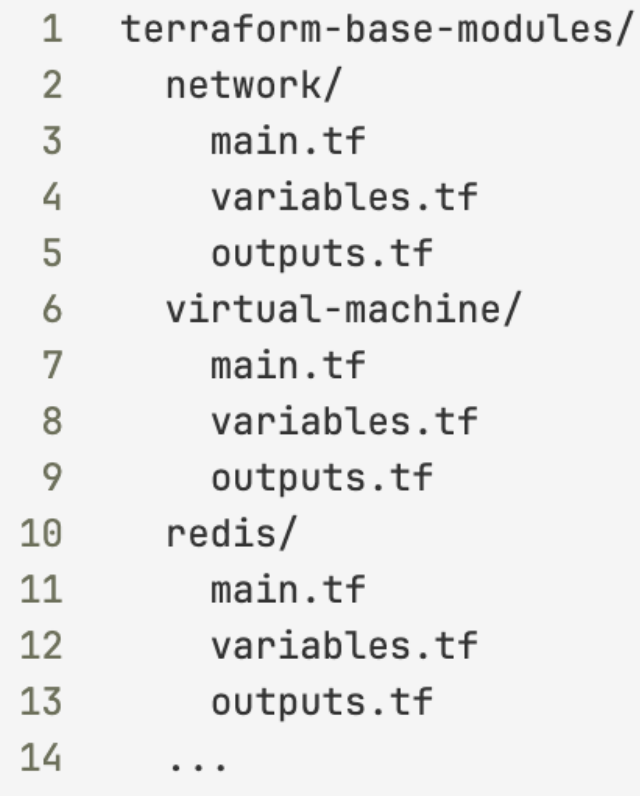

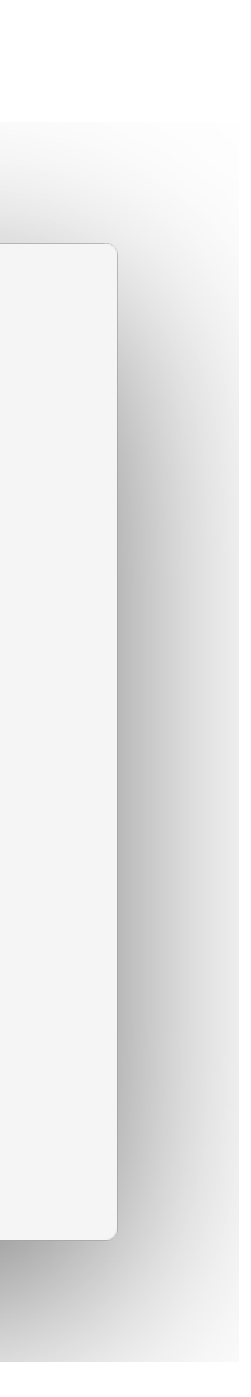

## Approach 2: Multirepo (one repository per module)

### $\bullet$   $\bullet$   $\bullet$

- terraform-azurerm-network/  $\mathbf{1}$
- main.tf 2
- variables.tf  $\overline{3}$
- outputs.tf 4
- 5
- terraform-azurerm-virtual-machine/ 6
- main.tf 7
- variables.tf 8
- outputs.tf 9
- 10
- terraform-azurerm-redis/ 11
- $12$ main.tf
- 13 variables.tf
- outputs.tf 14

### Organize composite modules to repositories.

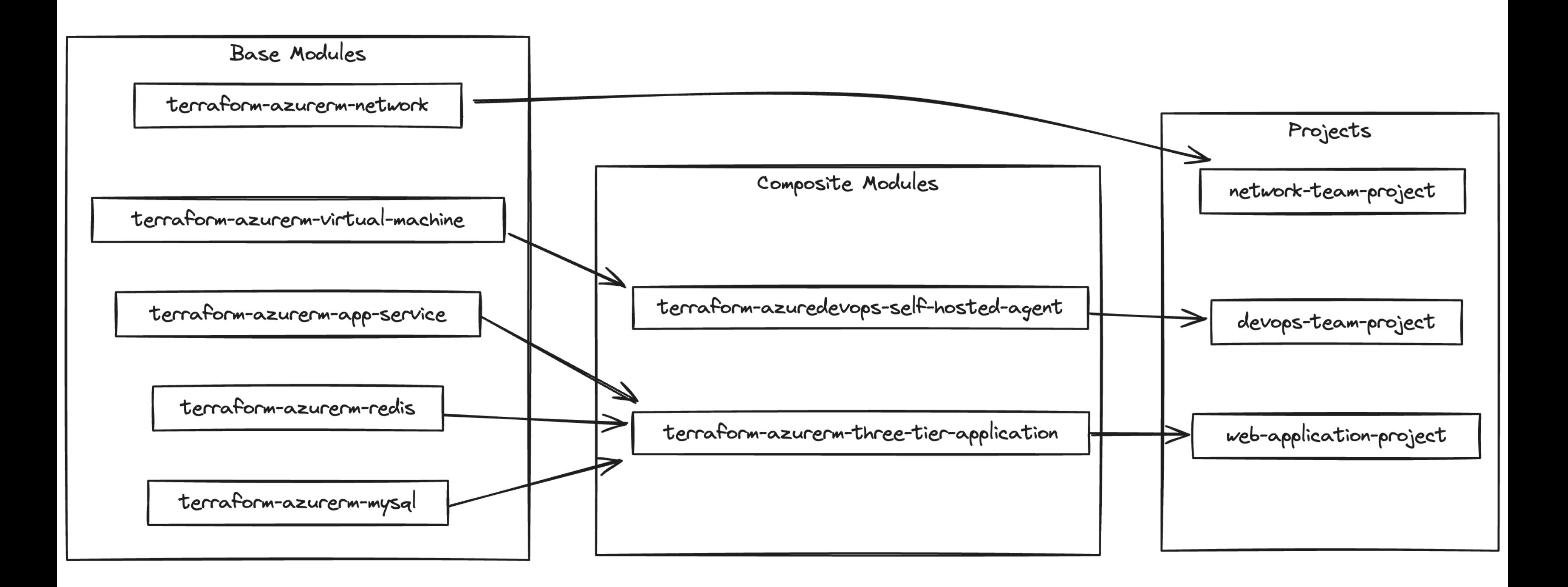

## **Characteristics**

- » Nested modules
- » Even DRYier
- » Maintenance of multiple repositories
- » Reusability
- » Versioning

# *Starting point for scaling Terraform configurations*

## Phase 5: Stacks

If the configuration among environments is similar, and the only difference is the values of the input variables, then use a single module to manage all environments.

This module can be thought of as an infrastructure stack, and it can be used to manage multiple environments.

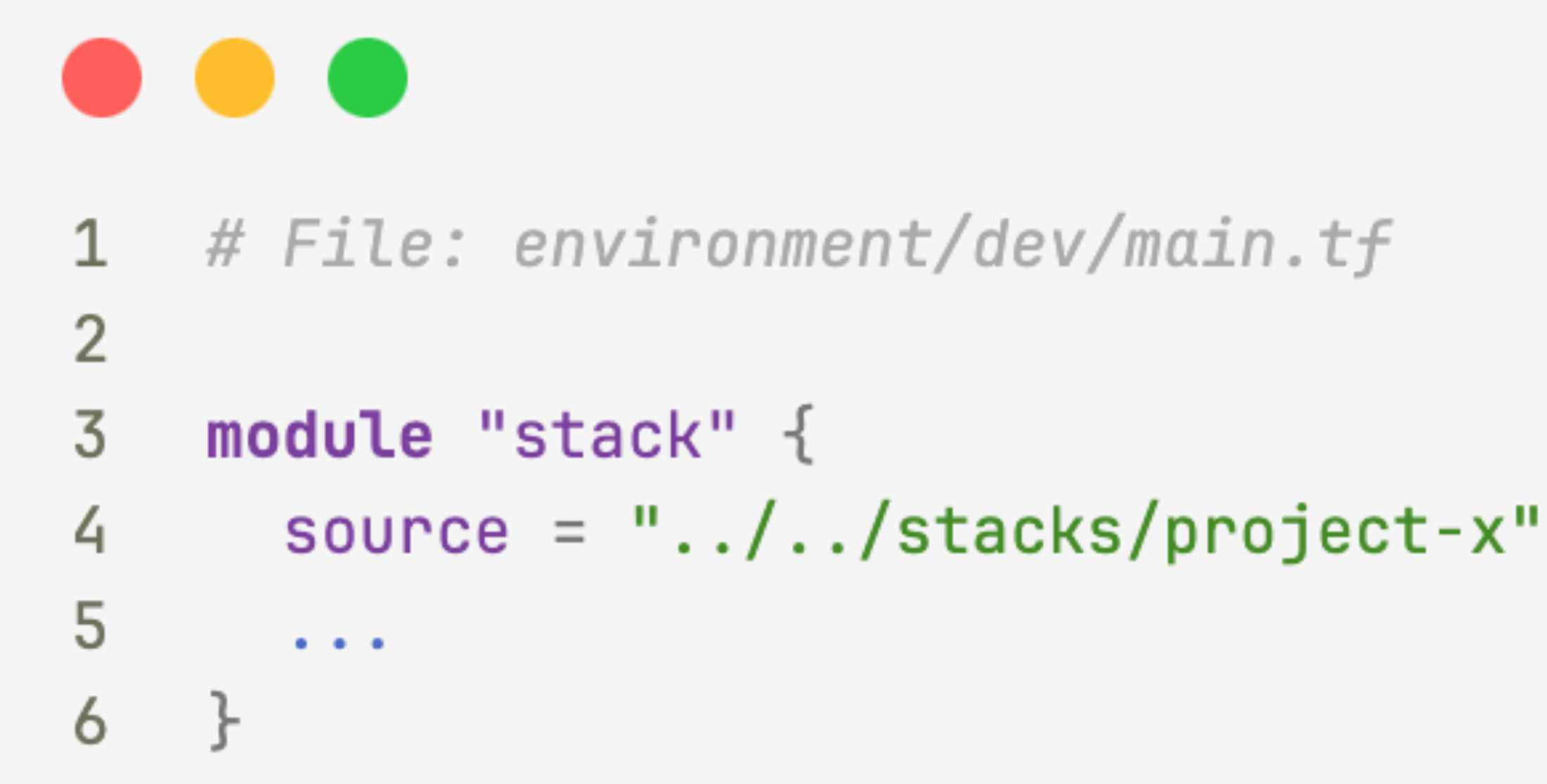

terraform/  $\mathbf{1}$ 2 environments/  $3$  dev/  $\dots$  $4$  prod/ ... 5 stacks/  $project-x / ...$ 6 modules/ 7  $common / ...$ 8 project-x/ ... 9

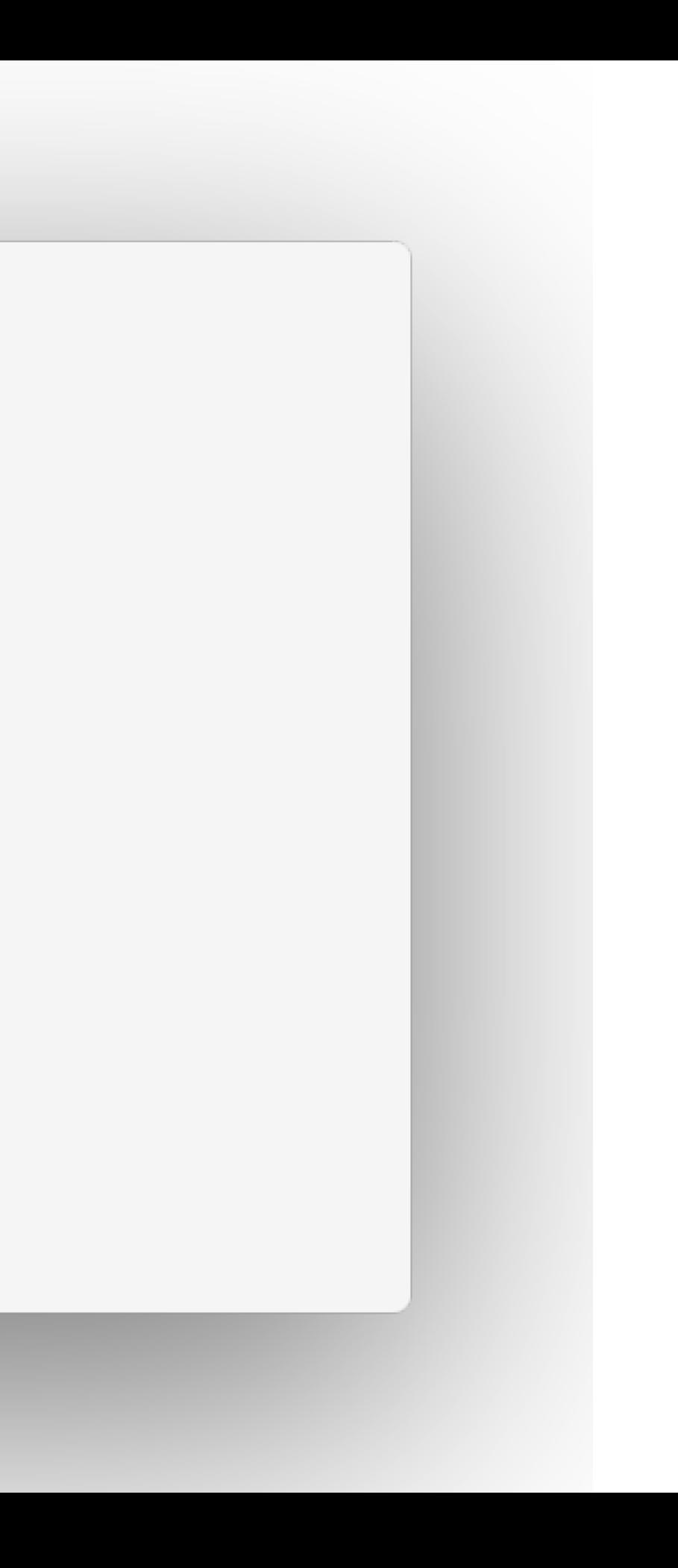

### **Characteristics**

- » Single stack for multiple environments
- » Updates to the stack affect all environments

# *Great approach for medium-sized projects*

## Phase 6: Services

Each high-level component gets its own state file. This allows for better isolation and control over the infrastructure.

Share information between different high-level components using remote state data sources.

Organize composite modules to repositories. Helpful when different teams are responsible for different parts of the infrastructure.

### $\bullet\bullet\bullet$

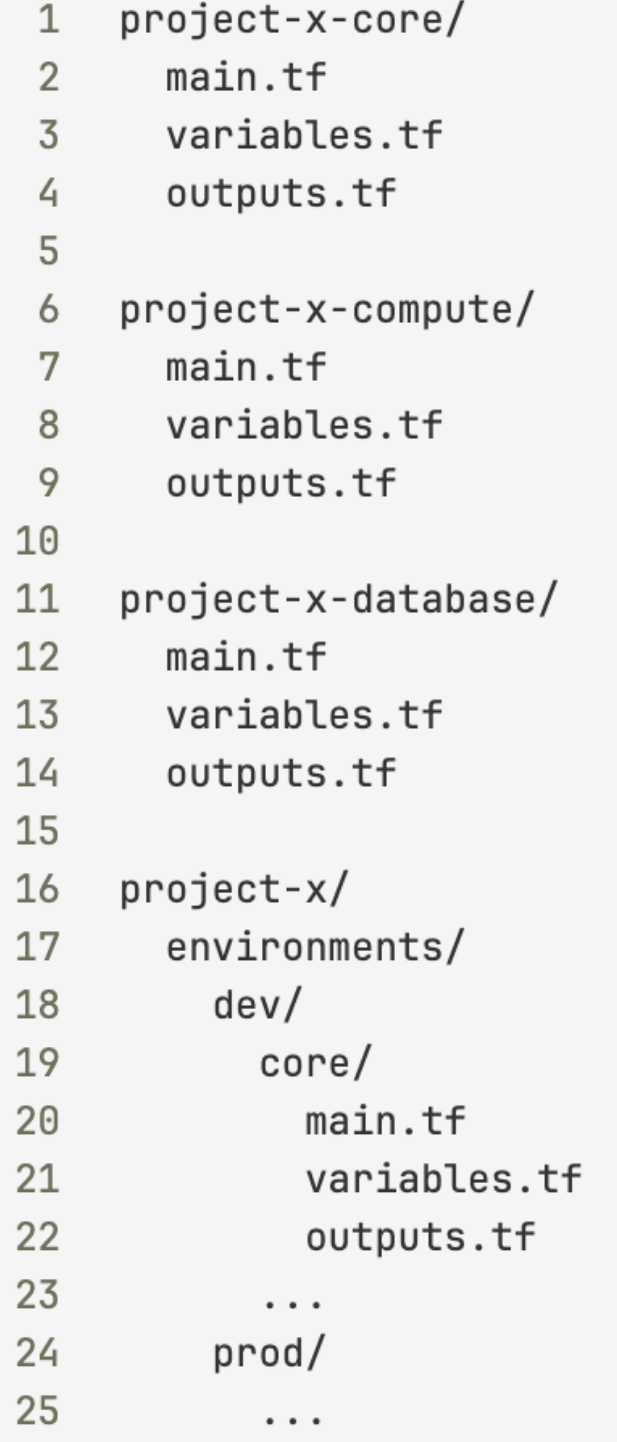

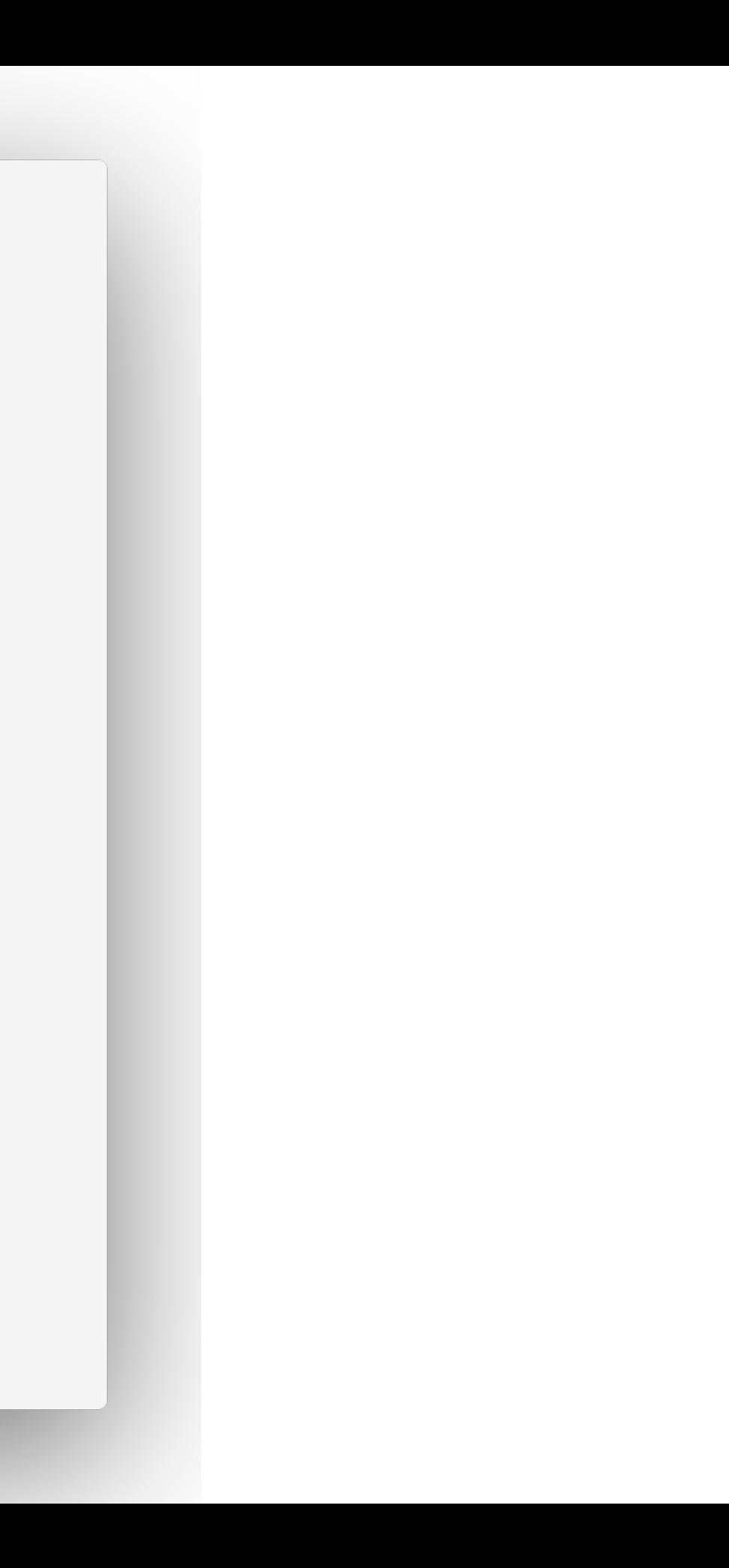

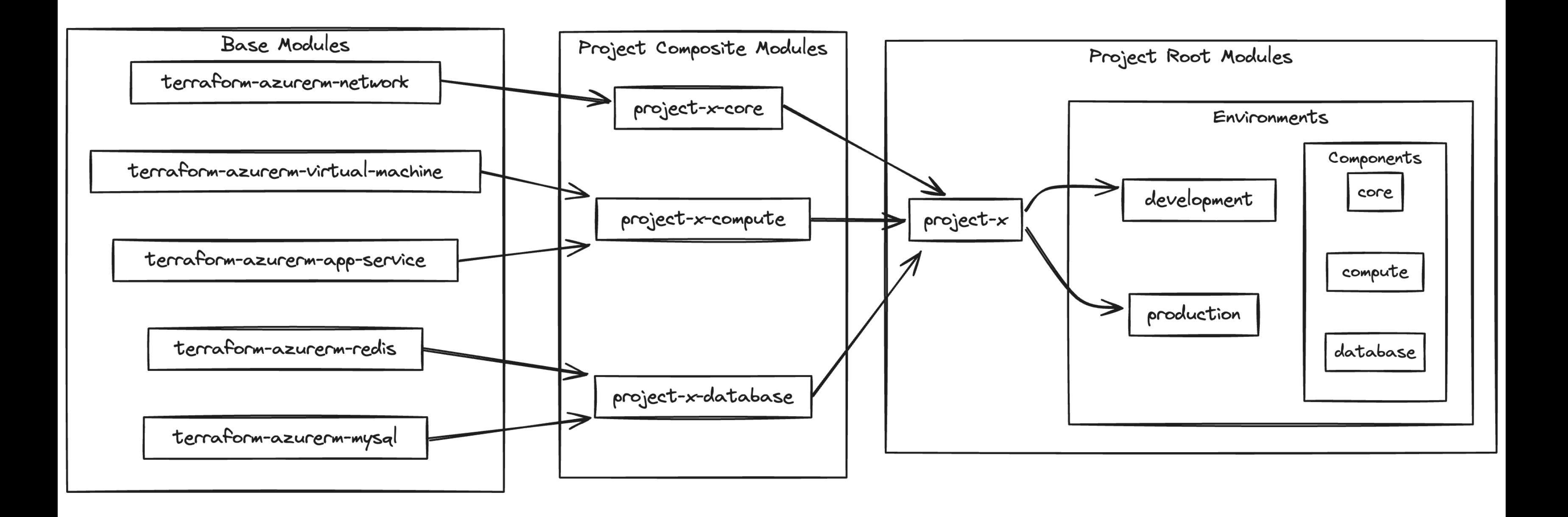

### **Characteristics**

- » Independent management for each high-level component
- » A lot more complexity and effort
- » Order of execution matters
- » Separation of responsibility
- » Scalability

# *Complex but efficient approach for large projects*

# Phase \*: CI/CD

### **Create pipelines to make infrastructure changes**

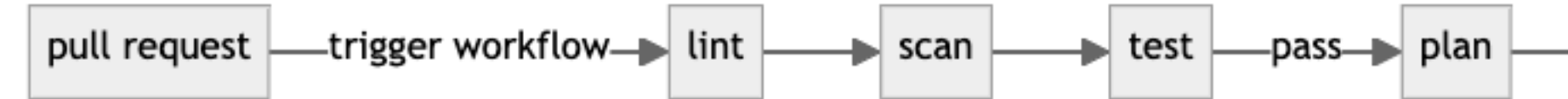

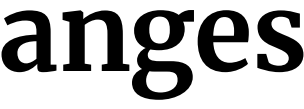

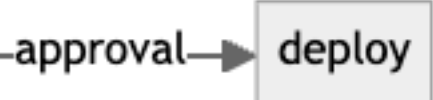

## **Choose a deployment model**

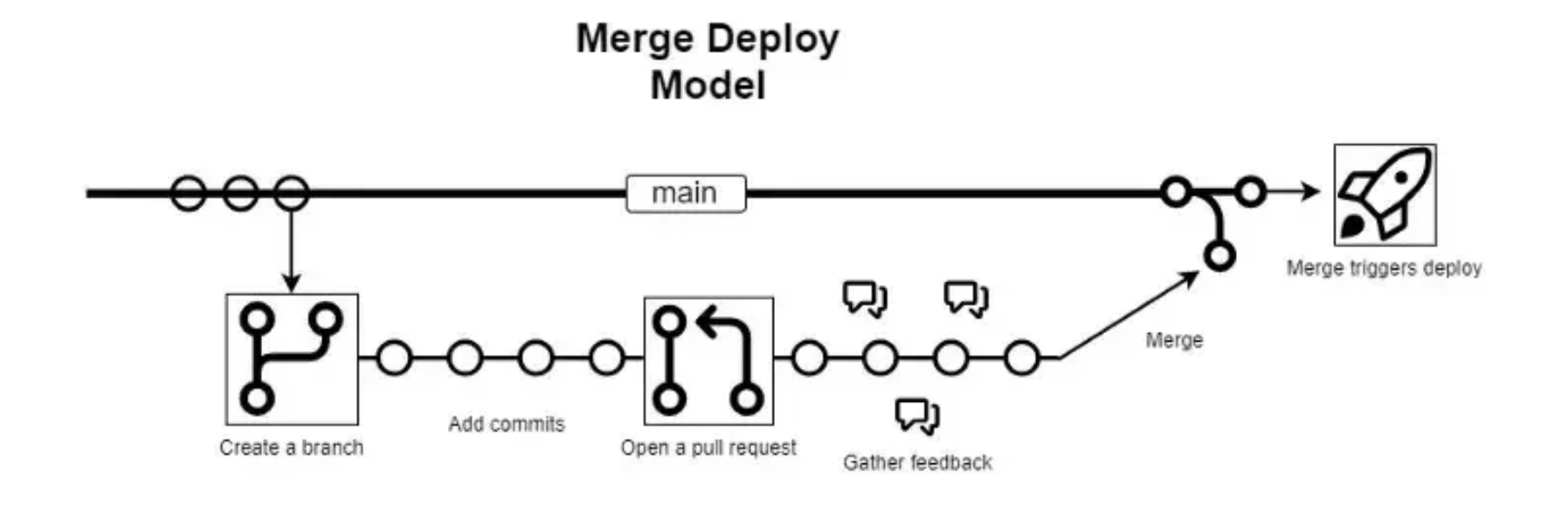

**Branch Deploy** Model

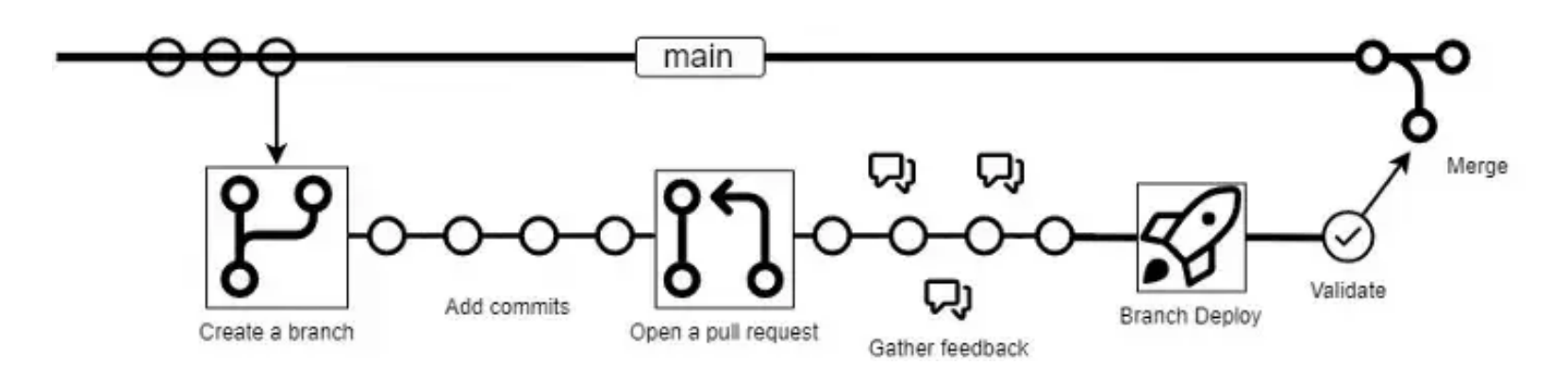

**https://github.blog/2023-02-02-enabling-branch-deployments-through-issueops-with-github-actions/**

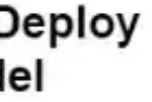

### **CI on module development; why not?**

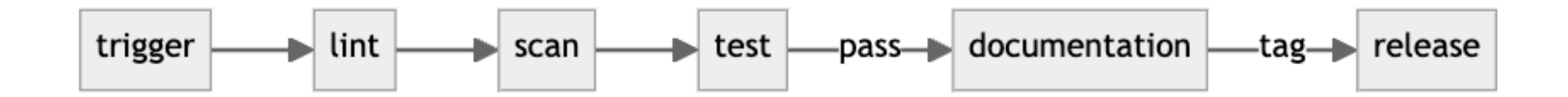

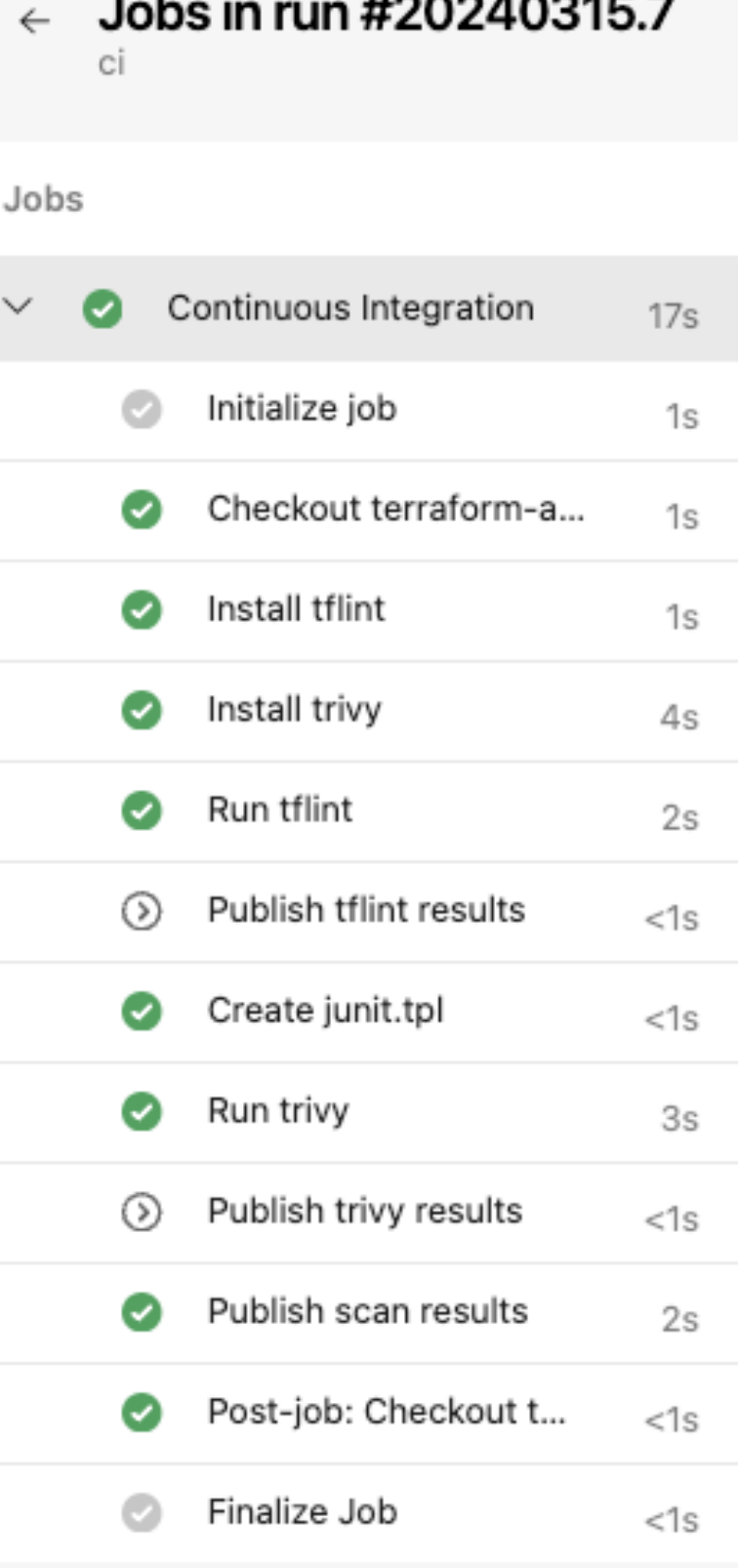

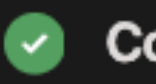

### **Continuous Integration**

- Pool: Azure Pipelines 1
- Image: ubuntu-latest 2
- Agent: Hosted Agent 3
- Started: Fri at 14:11  $\Delta$
- Duration: 17s 5
- 6
- 7 ► Job preparation parameters
- 37 & 100% tests passed

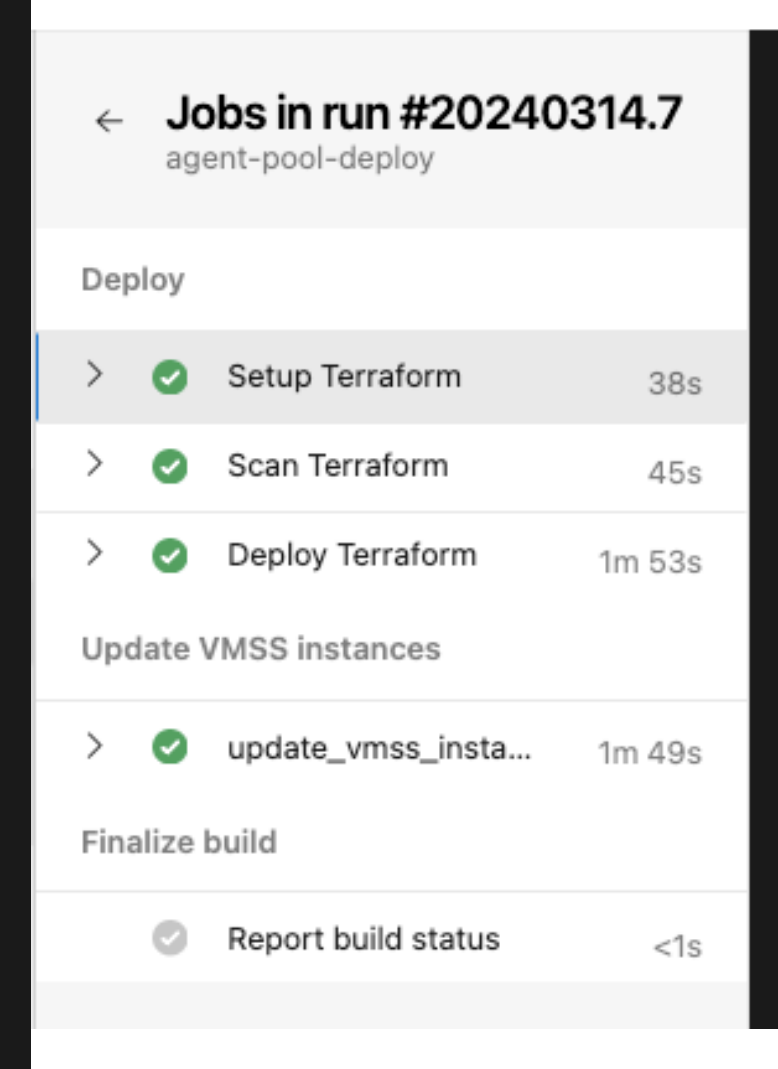

### v update\_vmss\_instances

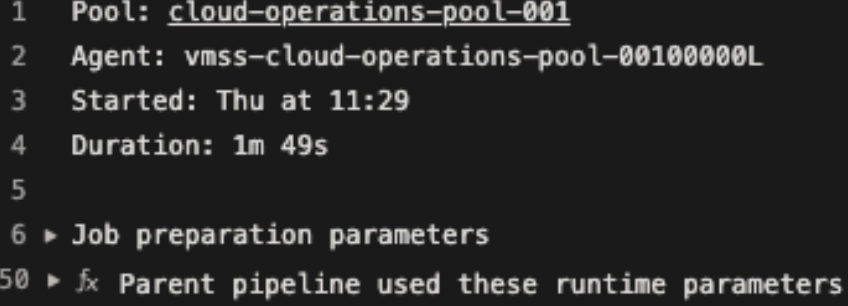

### Run 180 - Terraform Scan Results

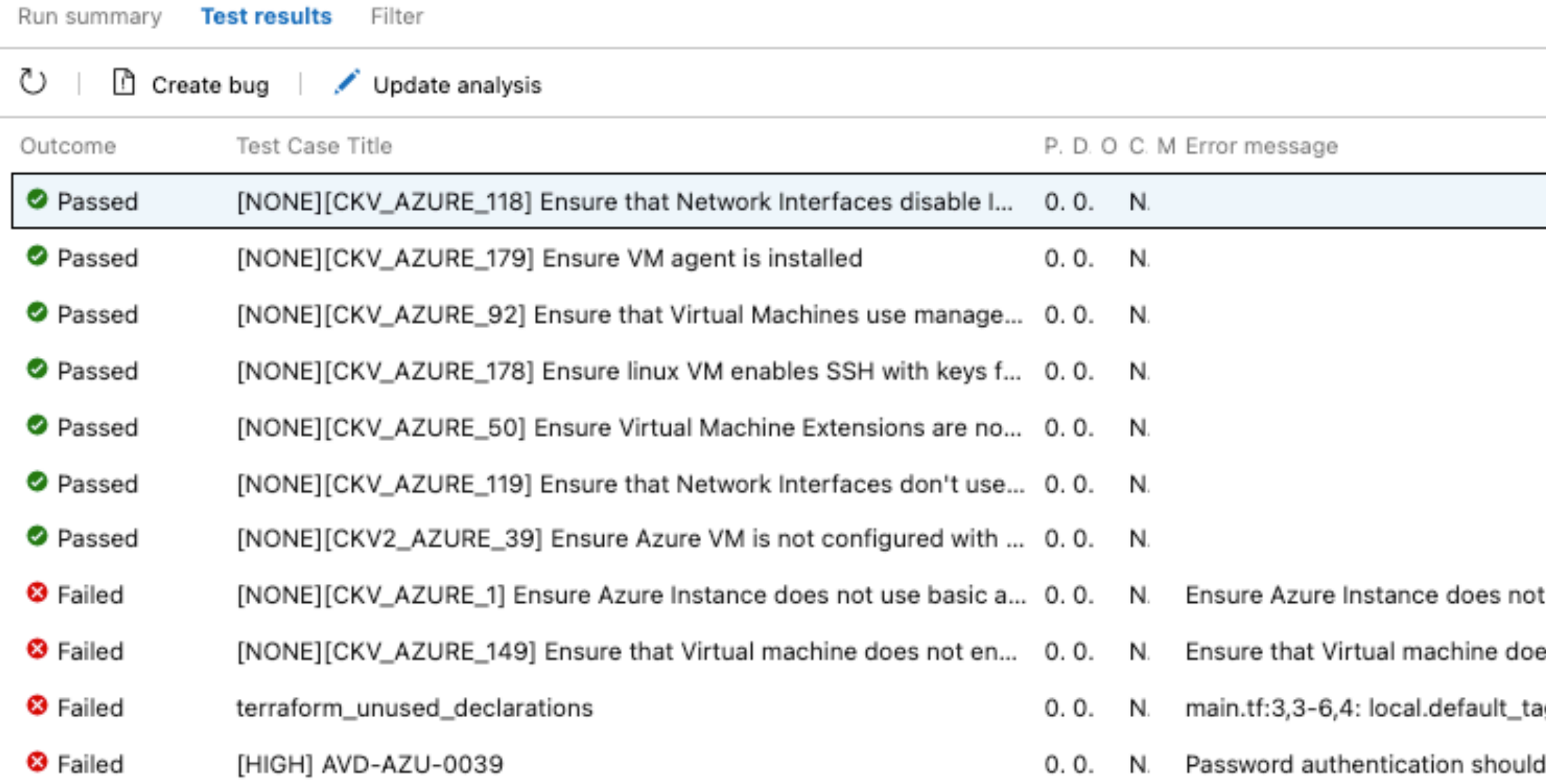

- use basic authentication(Use SSH Key Instead)
- es not enable password authentication
- ags is declared but not used
- be disabled on Azure virtual machines

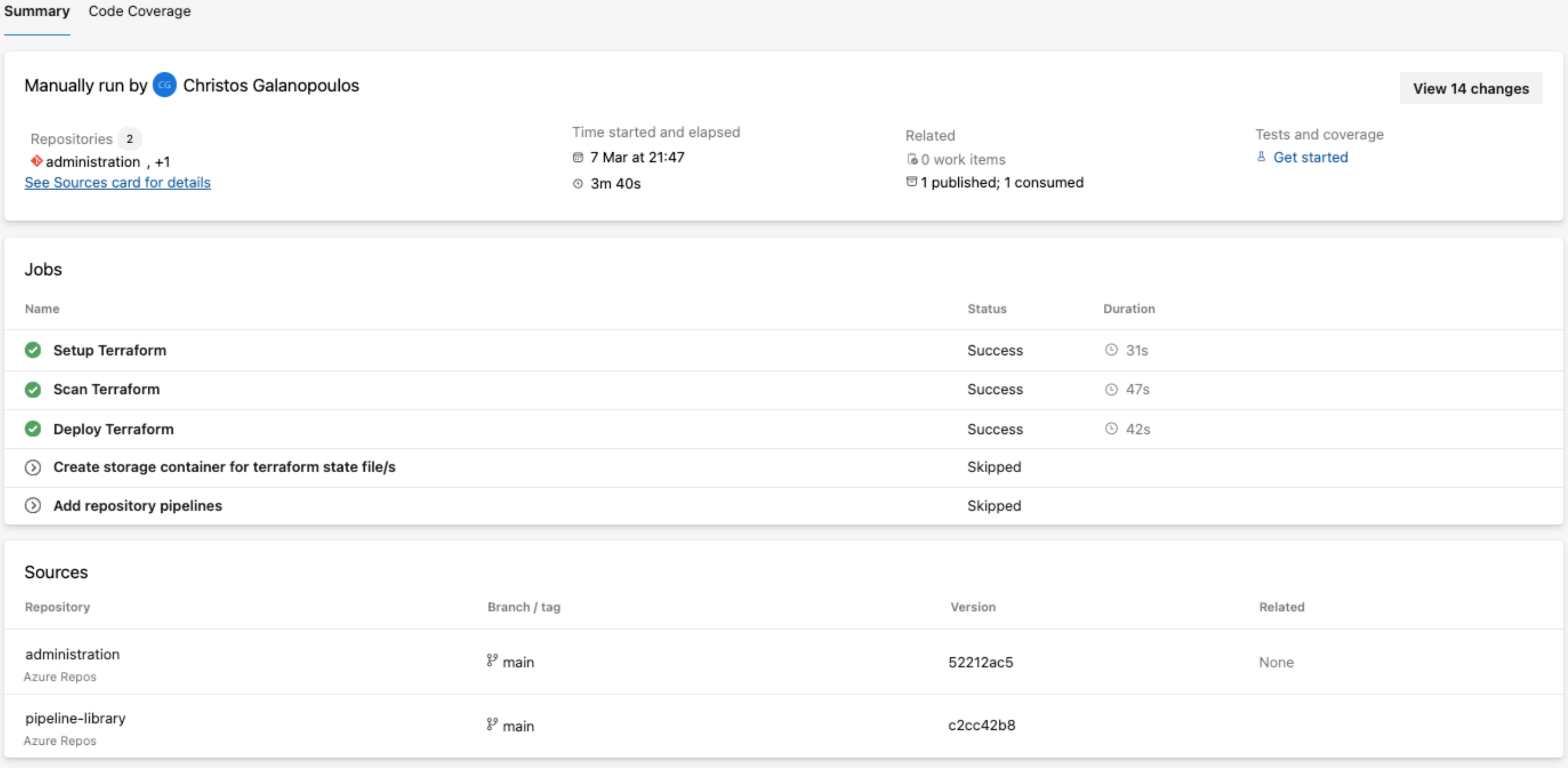

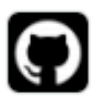

github-actions (bot) commented on Feb 12, 2023  $\cdot$  edited  $\downarrow$ 

### Tfsec Scan Result & success

Terraform Format and Style Success

Terraform Initialization & success

Terraform Validation Cosuccess

▼ Validation Output

Success! The configuration is valid.

### Terraform Plan Usuccess

▼ Show Plan

Terraform used the selected providers to generate the following execution plan. Resource actions are indicated with the following symbols: + create

Terraform will perform the following actions:

```
# azurerm_resource_group.rg will be created
 + resource "azurerm_resource_group" "rg" {
     + id = (known after apply)
     + location = "westeurope"
     + name = "rg-tf-dev-weu"
     + tags = {
         + "environment" = "dev"
        + "owner" = "christosgalano"
        + "workload" = "tf"
       - }
   \rightarrowPlan: 1 to add, 0 to change, 0 to destroy.
```
Saved the plan to: development.tfplan

To perform exactly these actions, run the following command to apply: terraform apply "development.tfplan"

Actor: @christosgalano, Action: pull\_request, Working Directory: terraform/environments/development, Workflow: deploy

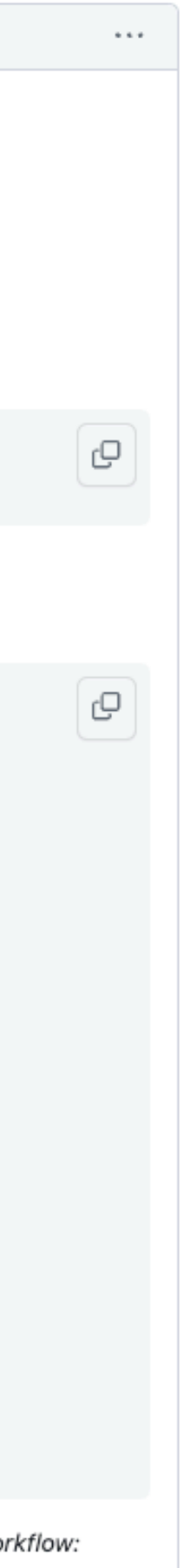

Tools:

- » lint: terraform fmt, tflint, ...
- » scan: checkov, trivy, snyk, ...
- » test: terraform, terratest, kitchen-terraform, ...
- » documentation: terraform-docs, ...
- » release: semver, ...

# Phase \*\*: GitOps

### **Continuous reconciliation of infrastructure**

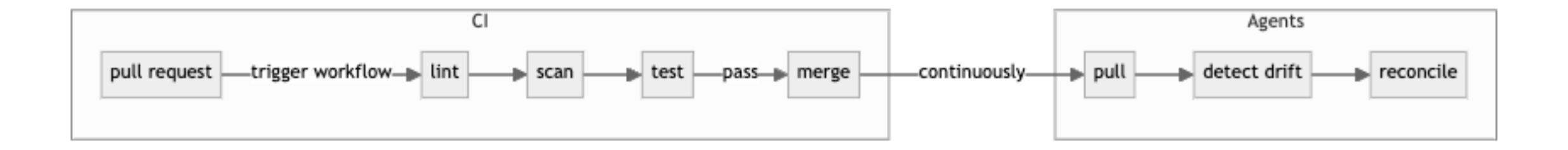

Tools:

- » Flux
- » Terraform Cloud
- » ArgoCD

Choosing how we organize our Terraform configurations is crucial to building a strong foundation for our infrastructure. As our projects expand and evolve, our code must adapt to support them. Well-organized Terraform code sustains infrastructure evolution and enables us to scale our infrastructure confidently.

## *Well done is better than well said.*

**— Benjamin Franklin**